FreeMem Crack

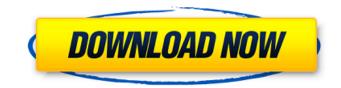

## **FreeMem For PC**

FreeMem Cracked Version is a memory management utility. It analyzes memory usage, character string size and number of objects. FreeMem Crack Free Download will make your system more robust and stable. The maximum number of counted items can be changed via user-interface. Features: - Analyzes strings, text, network addresses and binaries - Display of the amount of free memory - User-friendly interface - The maximum number of counted elements can be changed via userinterface - The memory level and the number of objects can be set manually - Optionally, the program can create log and text files for further analysis. DtaExchange is a database tool used to capture, analyze and exchange digital data on CD with native functionality in Microsoft Access and database applications. DtaExchange Description: DtaExchange is a database tool used to capture, analyze and exchange digital data on CD with native functionality in Microsoft Access and database applications. It is a compatible extension to the Access Database Engine. This database tool enables you to capture, analyze and exchange digital data CD with native functionality. It is compatible with Microsoft Access 2000/XP/2003/2007 database formats. It has a wizard for creating forms and a form for capturing digital data. DtaExchange can also serve as a component for an Access database management. Digital Drills is an awesome software, a powerful and unique on-the-fly tool for creating professional-looking popup windows with integrated animated effects. Digital Drills Description: Digital Drills is an awesome software, a powerful and unique on-the-fly tool for creating professional-looking pop-up windows with integrated animated effects. Over 5000 effects and over 30 transitions to choose from. It contains plugins for inserting image, text, table and hyperlink into your pop-up windows. It contains over 30 transitions: fade, bounce, peel, rotate, cross dissolve, rotate-translate, raise-drop, roll, and others. It is very easy to add your own effects and transitions. In its simplicity, Digital Drills provides maximum power and flexibility for creating professional-looking pop-up windows. Envelope Structures is an algorithm generator for software, products and patents developed for automated generation of software and patent abstracts. Envelope Structures Description: Envelope Structures is an algorithm generator for software, products and patents developed for automated generation of software and patent abstracts. For any algorithm, any set of parameters, which is a sequence

## FreeMem Crack+

Easy to use application, that calculates free memory/pagefile, that can free up more memory under Windows 95/98/ME. Can free up the following memory, used for allocation and other purposes: 1) pagefile for FAT32/NTFS 2) ALLOCS memory 3) Allocated memory for a process FreeMem For Windows 10 Crack displays how much free memory/pagefile you have on your system and can free up more memory under Windows 95/98/ME. Written in Kylix/VB. FreeMem Description: Easy to use application, that calculates free memory/pagefile, that can free up more memory under Windows 95/98/ME. Can free up the following memory, used for allocation and other purposes: 1) pagefile for FAT32/NTFS 2) ALLOCS memory 3) Allocated memory for a process Download: FreeMemFast, Capable, Uncompromising As far as we know, this is the largest VPS on the market. This scalable performance level means you get the highest utilization rates possible and never have to worry about running out of space. The new Reseller Program allows you to customize prices and offers up to 175% off all packages, with no limitations on the number of domains. Reliable, Secure VPS Hosting with Unlimited Bandwidth We offer both of our WorldsVPS services, so you can choose the type of VPS you prefer:A documentary about human trafficking in Uganda Uganda's police unit is touring the country to raise awareness about human trafficking in the country. The counter-trafficking unit is on hand to counsel and help victims. Detective Sergeant Simon Katenda, the unit's spokesperson, says the program will run through the month of July. "We go into schools and high schools in the districts and townships. Then we visit remote communities, like we were to Kisoro district. We hope to visit Kampala as well," he says. The official says the documentary will raise the awareness about the issue, but also the need for more local development through education. "This is an opportunity for them to see what human trafficking is and what it means to them. So they become aware of this and the cases that we have in the unit. This is a good opportunity for them to talk about this issue and we try to educate them. 09e8f5149f

## FreeMem Crack+ License Keygen

Visual Basic. The FreeMem program displays the amount of free memory (RAM) on your Windows 95/98/ME operating system. How to use FreeMem: Enter a directory and a file name, or choose a file from your Windows Explorer. If you have a message box displayed, click OK to reset the message box, then click OK again. FreeMem will display the free memory in the message box. If you don't want to see the message box, choose the "preview" option from the FreeMem menu. FreeMem runs under Windows 95/98/ME operating systems and it is only available as a VB6 program. FreeMem will run on any Windowsbased PC, on Windows NT 4.0 or later, Windows 2000 or later, or any Windows 95, 98, or ME operating system. FreeMem will work with new 32-bit and 64-bit Windows versions. You can uninstall FreeMem by starting the FreeMem program, using the "uninstall" function in the FreeMem menu. How to get the program on your computer: To download the program, click here. Download FreeMem. VB6. To get the program, right-click the downloaded file and choose "install." The author of FreeMem is Jason James. Translations: Español: FreeMem - Main. If you are having trouble installing the program, please e-mail Jason James: jajames@vnet.com Featured Web Sites: FreeMem Features: FreeMem displays how much free memory you have on your system and can free up more memory under Windows 95/98/ME. Written in Kylix/VB. FreeMem Description: Visual Basic. The FreeMem program displays the amount of free memory (RAM) on your Windows 95/98/ME operating system. How to use FreeMem: Enter a directory and a file name, or choose a file from your Windows Explorer. If you have a message box displayed, click OK to reset the message box, then click OK again. FreeMem will display the free memory in the message box. If you don't want to see the message box, choose the "preview" option from the Free

## What's New In?

----- If you only have a few extra megabytes to play with, then the free version of FreeMem is probably the best thing for you. It will give you a good idea of the level of available memory in your computer. After the FreeMem program finishes running, you can right-click the window and choose "Close Window". Or, if you have a large system memory, you can use the built-in FreeMem function to automatically measure the memory. In the free version, you can measure the following three areas of your memory: Available memory: This is the free memory you can use. Available memory is the memory that is currently being used by your programs. Pagefile: This is the space reserved for your programs. If you have a high amount of memory available, chances are that you have a pagefile. Reserved Memory: This is the memory that is reserved for programs. When the memory amount available is less than the amount reserved, memory is not available for programs. FreeMem screen shot: ------ Available: Reserved: Pagefile: By default, FreeMem will display the memory amount using these three areas. If you only have a few megabytes of available memory, you can find out more about the available memory by running FreeMem. In fact, to check out the amount of available memory, you don't need to run FreeMem. Just right-click on the FreeMem window and choose "Show Available Memory". Note: You can't check out the memory using this method if you don't have a program running. FreeMem is only available in conjunction with Kylix. You can find a link to download Kylix at Window Hardware Back VS Window Hardware Back Register Wnd Proc Adresss 0x0012 UserID is fixed and PChar Menu Handler Dynamic Menu Handler & Menu Item MDI Menu Handler Non MDI Menu Handler Register 0x0018 Paint Colours & Notify Msg Register 0x001e Current Window Auto-Show Register 0x0020 Center/Left/Right/Top Register 0x0022 Default Top/Left Menu System Registered Menu System & Menu Handler